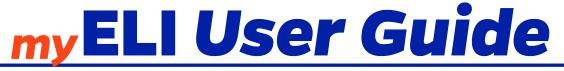

Current Student Guide

## myELI is the University of Florida's website for important information for ELI students. This user guide will help you use the website.

| Getti                | ing Started                |                                                                                                    |                                                                                                    |
|----------------------|----------------------------|----------------------------------------------------------------------------------------------------|----------------------------------------------------------------------------------------------------|
|                      |                            | Log In<br>User ID<br>Password<br>Forgot your p                                                       | login<br>assword?                                                                                                    |
| Question:            |                            | I <b>Password</b> the same as my <b>Gatorlink</b> ?<br>ent. Your User ID (Login name) is only used   | Getting Started—Questions                                                                                                    |
|                      | •                          | orlink is for using other UF services.                                                               |                                                                                                    |
| Question:<br>Answer: | •                          | site.<br>eli.ufl.edu. Don't add "www." Make sure you ty<br>use Google to find the website.           | /pe the address directly into your                                                                                                    |
|                      | •                          |                                                                                                    | •                                                                                                    |
| Question:<br>Answer: |                            | and <b>Password</b> ?<br>to the ELI, you got an email from<br>fl.edu with your User ID and Password. | Here are your login name and password to log into the UF myELI website:<br>Login Name: SStudent<br>Password: Z&Chsh2Yc7<br>UF myELI URL: https://my.eli.ufl.edu |
|                      |                            | Question: I can't find the email. What shou<br>Answer: Contact the ELI office.                       | ld I do?                                                                                                    |
| Question:            | l don't know my pa         | assword.                                                                                             |                                                                                                    |
| Answer:              | Press <b>Forgot your p</b> | bassword? Enter your username and we will se                                                         | nd you a link to change your password.                                                                                                    |
| Reset your p         | assword                    | ×                                                                                                    |                                                                                                    |
| Login<br>name        | SStudent                   | A em<br>on fil                                                                                       | eli.ufl.edu says<br>ail with the reset instruction has been send to the email address<br>e                                                                      |
|                      | Reset password             | Cancel                                                                                               |                                                                                                    |

Current Student Guide

# How do I... ...login to myELI? Page 1 ...add a picture to my profile? Page 4 ... change my address and other information? Page 4 ...change my myELI password? Page 4 ... see my immigration information? Page 5 ... change my emergency contact? Page 6 ...see my schedule? Page 7 ...see my attendance? Pages 7, 8, 14 ...upload documents? Page 9 ...complete the Returning Student Survey? Page 10 ...find my teacher's email address? Page 11 ... see my financial statement? Page 12 ...check in for next semester? Page 13 ...see my grades? Page 14 ...ask for a schedule change? Page 15

| my.eli.ufl.edu                                                                                                    |                                                                                                    | Current Student Guide                                                                                                    |
|----------------------------------------------------------------------------------------------------|----------------------------------------------------------------------------------------------------|----------------------------------------------------------------------------------------------------|
| Home Page                                                                                                    | <ul> <li>Upcoming Activities:</li> <li>CIP and ELI activities for students to enjoy</li> </ul>                                   |                                                                                                    |
| Velcome, Sample Student<br>NOTICES<br>Example notices:<br>Insurance<br>Immunizations<br>Immigration<br>Unpaid fees                | IMPORTANT DATES<br>No Important Dates Available for Display<br><b>Dates:</b><br>• Semester start and finish dates<br>• Deadlines | My Profile Directory My Finances My Courses<br>UPCOMING ACTIVITIES<br>SCHEDULE<br>Schedule:<br>• Your classes<br>• Locations and Times<br>• Teachers |
| My Profile                                                                                                    |                                                                                                    |                                                                                                    |
| UF my ELI<br>My Profile<br>Basic Information Address history Immigration Funding<br>Sample Student                                | Health/Emergency Information ELI Progress Report Documents Returning Student                                                     | Survey Edit Basic & Address Information J Change my password                                                                                         |
| From the My Profile screen, yo<br>View and change<br>Change your myE<br>View your immigr<br>Add and change y<br>View your ELI Pro | address and phone number<br>ELI password<br>ration information<br>your emergency contact information<br>ogress Report            | insurance, immigration, and financial files                                                                                                    |
|                                                                                                    |                                                                                                    |                                                                                                    |

| My Profile—Edit Basic and Address Info                                             | rmation                                                                    |
|------------------------------------------------------------------------------------|----------------------------------------------------------------------------|
|                                                                                    |                                                                            |
| My Profile                                                                         |                                                                            |
|                                                                                    |                                                                            |
| Basic Information Address history Immigration Funding Health/Emergence             | / Information   ELI Progress Report   Documents   Returning Student Survey |
| Sample Student                                                                     | Edit Basic & Address Information Change my password                        |
|                                                                                    |                                                                            |
| My Profile                                                                         |                                                                            |
|                                                                                    |                                                                            |
| Basic Information Address history Immigration Funding Health/Emergency Information | ELI Progress Report Documents Returning Student Survey                     |
| Fields in RED are REQUIRED.                                                        |                                                                            |
| Basic                                                                              |                                                                            |
| First Name: Sample Exis                                                            | Image: Add a picture of yourself.                                          |
| Last Name: Student                                                                 |                                                                            |
| Name Suffix:<br>Title: Mr.                                                         | Only ELI workers can see                                                   |
| Date of Birth: 04/01/1990<br>(mm/dd/yyyy)                                          | your picture. ELI students                                                 |
| GatorLink                                                                          | place Image: Choose File No file chosen                                    |
| Username:                                                                          | other information in your                                                  |
| Phone: 555-5555                                                                    | profile.                                                                   |
| Alt Phone:                                                                         |                                                                            |
| Fax:                                                                               |                                                                            |
| Addresses                                                                          |                                                                            |
| Local Address                                                                      |                                                                            |
| Street 1: 1000 Main Street Mak                                                     | e sure your address                                                        |
| Street 2:                                                                          | ation is correct! If you                                                   |
| City: Gainesville                                                                  | r change your address,                                                     |
| ZIP Code: 36011 change                                                             | e your information in                                                      |
| Country: United States  Phone number: 555,555,555                                  | myELI!                                                                     |
| Phone number: 555-555-555                                                          |                                                                            |
|                                                                                    | Save Cancel                                                                |
|                                                                                    |                                                                            |
| My Profile—Change Password                                                         |                                                                            |
| wy Frome Change Fassword                                                           |                                                                            |
|                                                                                    |                                                                            |
| My Profile                                                                         |                                                                            |
|                                                                                    |                                                                            |
| Basic Information Address history Immigration Funding Health/Emerger               | ncy Information ELI Progress Report Documents Returning Student Survey     |
| Sample Student                                                                     | Edit Basic & Address Information Change my password                        |
| Email: 🖂 studyenglish@eli.ufl.edu                                                  |                                                                            |
| Change my password                                                                 | ×                                                                          |
| New Password                                                                       |                                                                            |
| Your password must be at Confirm new Password                                      |                                                                            |
| least 8 characters long.                                                           |                                                                            |
|                                                                                    |                                                                            |
|                                                                                    | Change password Cancel                                                     |

| My Profile—Address History                                                                             |                                                                                                    |
|----------------------------------------------------------------------------------------------------|----------------------------------------------------------------------------------------------------|
| My Profile                                                                                             |                                                                                                    |
| Basic Information Address history Immigration                                                          | Funding Health/Emergency Information ELI Progress Report Documents Returning Student Survey                                                                                                |
|                                                                                                    | Edit Basic & Address Information   Change my password                                                                                                    |
| Local Address                                                                                          | Home Country Address                                                                                                    |
| 1200 Primary Street<br>Gainesville, Florida 36011<br>United States of America                          | Previous Home Country Addresses                                                                                                    |
| Previous Local Addresses<br>1000 Main Street<br>Gainesville, Florida 36011<br>United States of America | View your current and previous address in the<br>United States. You cannot change your Home<br>Country Address in myELI. If there is a change in<br>your Home Country Address, contact the |
| United States of America                                                                               | ELI Office.                                                                                                    |

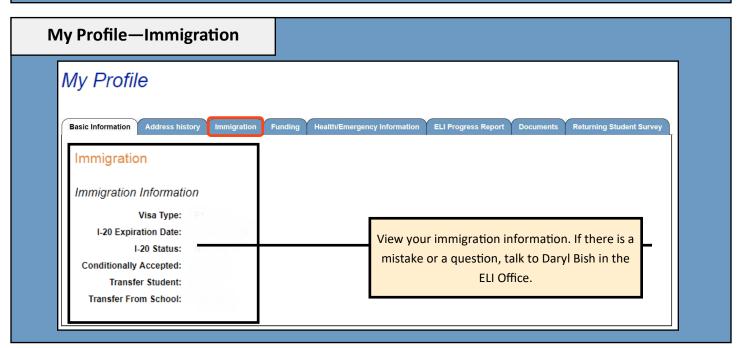

| My Profile—Funding                                                                                                    |                                                                                                    |
|----------------------------------------------------------------------------------------------------|----------------------------------------------------------------------------------------------------|
| If you have a scholarship, you<br>can view that information<br>here. If there is a mistake or<br>question, contact the ELI<br>office. | My Profile Basic Information Address history Immigration Funding Health/Emergency Information ELI Progress Report Documents Returning Student Survey Sponsorship Information Date of Birth: Sponsor Agency / Name: Sponsor Address: Officially Sponsored: |

| My Profile—Health/Emergency Information                                                                                                    |                                                                                                    |
|----------------------------------------------------------------------------------------------------|----------------------------------------------------------------------------------------------------|
| Basic Information Address history Immigration Funding Health/Emerge                                                                                                    | ency Information ELI Progress Report Documents Returning Student Survey                                                                                                    |
| Basic mornation Address history inningration Punding Healthraneign                                                                                                    | EL Progress Report Documents Returning student survey                                                                                                    |
| Health/Emergency Info                                                                                                    |                                                                                                    |
|                                                                                                    | Edit                                                                                                    |
|                                                                                                    |                                                                                                    |
| Local Emergency Contact                                                                                                    | Home Emergency Contact                                                                                                    |
| Contact Name: Mr. Gator                                                                                                    | Contact Name: Mrs. Gator                                                                                                    |
| Contact Phone: 555-555-5555                                                                                                    | Contact Phone: 555-555-5555                                                                                                    |
| Contact Address: 1200 Main Street                                                                                                    | Contact Address: 1300 Foreign Street                                                                                                    |
| Contact City: Gainesville<br>Contact State/Province: Florida                                                                                                    | Contact City: Toronto Contact State/Province: Ontario                                                                                                    |
| Contact Postal Code: 32611                                                                                                    | Contact Country: Canada                                                                                                    |
|                                                                                                    | Contact Postal Code: M1W                                                                                                    |
|                                                                                                    |                                                                                                    |
|                                                                                                    |                                                                                                    |
| This is your local emergency                                                                                                    | This is your home                                                                                                    |
| contact. It should be                                                                                                    | emergency contact. It                                                                                                    |
| someone in or near                                                                                                    | should be someone in your                                                                                                    |
| Gainesville. The ELI will                                                                                                    | country. The ELI will contact                                                                                                    |
| contact this person if you                                                                                                    | this person if you have an                                                                                                    |
| have an emergency.                                                                                                    | emergency.                                                                                                    |
|                                                                                                    |                                                                                                    |
|                                                                                                    |                                                                                                    |
| My Profile—Health/Emergency Information                                                                                                    | —Edit                                                                                                    |
|                                                                                                    |                                                                                                    |
| Health/Emergency Info                                                                                                    |                                                                                                    |
|                                                                                                    | Edit                                                                                                    |
|                                                                                                    |                                                                                                    |
|                                                                                                    |                                                                                                    |
| Edit Health/Emergency Info                                                                                                    |                                                                                                    |
| Fields in RED are REQUIRED.                                                                                                    |                                                                                                    |
|                                                                                                    | You can add information about                                                                                                    |
| Fields in RED are REQUIRED.                                                                                                    | You can add information about<br>your health concerns or health                                                                                                    |
| Fields in RED are REQUIRED.                                                                                                    | your health concerns or health                                                                                                    |
| Fields in RED are REQUIRED.                                                                                                    | your health concerns or health<br>insurance information. Only give                                                                                                    |
| Fields in RED are REQUIRED.                                                                                                    | your health concerns or health                                                                                                    |
| Fields in RED are REQUIRED.<br>Health Concerns:                                                                                                    | your health concerns or health<br>insurance information. Only give<br>information that you want the ELI                                                                                                    |
| Fields in RED are REQUIRED.<br>Health Concerns:                                                                                                    | your health concerns or health<br>insurance information. Only give<br>information that you want the ELI                                                                                                    |
| Fields in RED are REQUIRED. Health Concerns: Health Insurance Information: I have United HealthCare. Local Emergency Contact Contact Name: Mr. Gator                                                                                                    | your health concerns or health insurance information. Only give information that you want the ELI to have.         Home Emergency Contact         Contact Name:         Mrs. Gator                                                                                                    |
| Fields in RED are REQUIRED.         Health Concerns:         I am allergic to peanuts.         Health Insurance Information:         I have United HealthCare.         Local Emergency Contact         Contact Name:         Mr. Gator         S55-555-5555                                                                                                    | your health concerns or health insurance information. Only give information that you want the ELI to have.         Home Emergency Contact         Contact Name:       Mrs. Gator         Contact Phone:       555-5555                                                                                                    |
| Fields in RED are REQUIRED.         Health Concerns:         I am allergic to peanuts.         Health Insurance Information:         I have United HealthCare.         Local Emergency Contact         Contact Name:         Mr. Gator         S55-555-5555         Contact Phone:         You can add or change your                                                                                                    | your health concerns or health insurance information. Only give information that you want the ELI to have.         Home Emergency Contact         Contact Name:       Mrs. Gator         Contact Phone:       555-5555                                                                                                    |
| Fields in RED are REQUIRED.         Health Concerns:         I am allergic to peanuts.         Health Insurance Information:         I have United HealthCare.         Local Emergency Contact         Contact Name:       Mr. Gator         Contact Name:       Mr. Gator         Contact Name:       555-555-5555         Contact Address:       1200 Main Stre         Contact City:       Gainesville         Contact City:       Gainesville | your health concerns or health insurance information. Only give information that you want the ELI to have.         Home Emergency Contact         Contact Name:       Mrs. Gator         Contact Phone:       555-5555         contact Address:       1300 Foreign Street                                                                                                    |
| Fields in RED are REQUIRED.         Health Concerns:         I am allergic to peanuts.         Health Insurance Information:         I have United HealthCare.         Local Emergency Contact         Contact Name:       Mr. Gator         Contact Name:       Information. Make sure this                                                                                                    | your health concerns or health insurance information. Only give information that you want the ELI to have.         Home Emergency Contact         Contact Name:       Mrs. Gator         Contact Phone:       555-5555         et       Contact Address:         Contact City:       Toronto         Contact State/Province:       Ontario         Contact Country:       Canada |
| Fields in RED are REQUIRED.         Health Concerns:         I am allergic to peanuts.         Health Insurance Information:         I have United HealthCare.         Vou can add or change your emergency contact information. Make sure this                                                                                                    | your health concerns or health insurance information. Only give information that you want the ELI to have.         Home Emergency Contact         Contact Name:       Mrs. Gator         Contact Phone:       555-5555         et       Contact Address:         1300 Foreign Street       Contact City:         Contact State/Province:       Ontario                           |

|                                          |              | gress Repo                        | ,,,,,,,,,,,,,,,,,,,,,,,,,,,,,,,,,,,,,, |                                   |                   |                            |               |                |                  |                      |
|------------------------------------------|--------------|-----------------------------------|----------------------------------------|-----------------------------------|-------------------|----------------------------|---------------|----------------|------------------|----------------------|
| Basic Information                        | Address hi   | istory Immigration                | Funding He                             | alth/Emergency Inform             | nation ELI Progre | ess Report Docu            | ments Ref     | turning Stu    | dent Surve       | ∋y                   |
| Schedule                                 |              |                                   |                                        |                                   |                   |                            |               |                |                  |                      |
| Semester: Summe                          | er C 2018    | •                                 |                                        |                                   |                   |                            |               |                |                  |                      |
| Summer C 2018 (20                        | 18-05-15 to  | 2018-08-10)                       |                                        |                                   |                   |                            |               | Ger            | ierate PDF       | Schedule             |
| Show 10 • entri                          | es           |                                   |                                        |                                   |                   |                            | Search:       |                |                  |                      |
| Course                                   | Section      | Meeting Times                     | ÷                                      | Building/R                        | bom               | Instructor                 | Present       | Attenda        | nce<br>Absent    | Hours                |
|                                          |              |                                   | •                                      |                                   |                   | · · · · · ·                | Fiesent       | laiuy <b>♦</b> | ADSeint <b>♦</b> | absent 🕈             |
| LS<br>Listening/Speaking                 | 61           | 1:00PM - 1:50PM; 2:00<br>2:50PM   | )PM - M,T,W,R                          | LA Location (LA) 1:00<br>Hall (MA |                   | atherly Dolce,<br>Thomas   | 16            | 0              | 0                | 0                    |
| RW<br>Reading/Writing                    | 30           | 3:00PM - 3:50PM; 4:00<br>4:50PM   | )PM -                                  | M,T,W,R,F: Mather                 | y Hall (MAT) 4    | Dolce,<br>Thomas           | 35            | 1              | 2                | 2                    |
| Showing 1 to 2 of 2 e                    | ntries       | 4.001 M                           |                                        |                                   |                   |                            |               | Previo         | us 1             | Next                 |
| Semester Overall A<br>Attendance Details |              | 96.3%                             |                                        |                                   |                   |                            |               |                |                  |                      |
| Attenuance Details                       |              |                                   |                                        |                                   |                   |                            |               |                |                  |                      |
| Evelvetien In                            | e            |                                   |                                        |                                   |                   |                            |               |                |                  |                      |
| Evaluation In                            | formatio     | n                                 |                                        |                                   |                   |                            |               |                |                  |                      |
| Show 10 • entri<br>Session               |              | Grammar 🖕                         | Deading Muit                           | ing A                             | Listaning/Cos     | sking 💧                    | Search:       | verall Atter   | danaa            |                      |
| Session                                  |              |                                   | Reading/Writ                           | No data available                 | Listening/Spea    | aking <del>v</del>         | 0             |                | luance           | ▼                    |
| Showing 0 to 0 of 0 e                    | ntries       |                                   |                                        |                                   |                   |                            |               | 1              | Previous         | Next                 |
| Placement Te                             | est Infor    | mation                            |                                        |                                   |                   |                            |               |                |                  |                      |
|                                          |              |                                   |                                        |                                   |                   |                            | Search:       |                |                  |                      |
| Te                                       | st Date      | <b>A</b>                          | Writin                                 | g Test<br>No data available       |                   | CELT 1                     | ŧ             | CE             | LT 2             | \$                   |
| Showing 0 to 0 of 0 e                    | entries      |                                   |                                        |                                   |                   |                            |               |                |                  |                      |
|                                          |              |                                   |                                        |                                   |                   |                            |               |                |                  |                      |
|                                          |              |                                   |                                        |                                   |                   |                            |               |                |                  |                      |
| y Profile-                               | ·ELI P       | rogress Rep                       | port—So                                | chedule                           |                   |                            |               |                |                  |                      |
| <u> </u>                                 |              | <u> </u>                          |                                        |                                   |                   |                            |               |                |                  |                      |
| Schedule                                 |              |                                   |                                        |                                   |                   |                            |               |                |                  |                      |
| Semester: Summer C                       | 2018 🔻       | Choose                            | e your sche                            | dule from a d                     | ifferent seme     | ester from thi             | s box.        |                |                  |                      |
| Summer C 2018 (2018-0                    | 5-15 to 2018 | 3-08-10)                          |                                        |                                   |                   |                            |               |                | Generate         | PDF Sched            |
|                                          |              | Meeting Times                     |                                        | Building/R                        | oom               | Instructor                 | Sea           |                | dance            |                      |
| show 10 • entries                        | ction        |                                   |                                        | Dunung/K                          |                   |                            | N             |                | Absent           |                      |
| Show 10 • entries                        | ection<br>\$ |                                   | \$                                     |                                   |                   |                            | Present       | Tardy 🛔        | Absent           | Hours                |
| Show 10 • entries                        | \$           | 1:00PM - 1:50PM; 2:00PN<br>2:50PM | ♠ M - M,T,W,R: L                       | A Location (LA) 1:00-1<br>(MAT)   |                   | erly Hall Dolce,<br>Thomas | Present<br>26 | 2              | Absent ∉         | Hours<br>absent<br>2 |

| Show 10 • entries        |             |                                     |                                                                        |                    | Searc                 | :h:                |           |                 |
|--------------------------|-------------|-------------------------------------|------------------------------------------------------------------------|--------------------|-----------------------|--------------------|-----------|-----------------|
| Course                   | Section     | Meeting Times                       | Building/Room                                                          | Instructor         |                       | Atter              | ndance    |                 |
|                          |             | (                                   |                                                                        | <b>♦</b>           | Present 🔶             | <sup>Tardy</sup> ♦ | Absent 🔶  | Hours<br>absent |
| .S<br>.istening/Speaking | 61          | 1:00PM - 1:50PM; 2:00PM -<br>2:50PM | M,T,W,R: LA Location (LA) 1:00-1:50 & M,T,W,R: Matherly Hal<br>(MAT) 2 | I Dolce,<br>Thomas | 26                    | 2                  | 2         | 2               |
| RW Reading/Writing       | 30          | 3:00PM - 3:50PM; 4:00PM -<br>4:50PM | M,T,W,R,F: Matherly Hall (MAT) 4                                       | Dolce,<br>Thomas   | 35                    | 1                  | 2         | 2               |
| howing 1 to 2 of 2 entr  | ries        |                                     |                                                                        |                    |                       | Pr                 | revious   | 1 Next          |
| Semester Overall Atte    | endance: 94 | 1%                                  |                                                                        |                    |                       |                    |           |                 |
| Attendance Details       |             |                                     |                                                                        |                    |                       |                    |           |                 |
| Attendance Details       |             |                                     | =                                                                      |                    |                       |                    |           |                 |
|                          | asses, le   | vels, meeting                       | Г                                                                      | This is y          | your atte             | endan              | ce for th | ne              |
|                          |             | vels, meeting<br>s, and teacher     | Γ                                                                      | ·                  | your atte<br>er. Reme |                    |           |                 |

Current Student Guide

| Basic Inform                                                                                                    | mation                                                                                                | Address history Immig                                                                                                    | gration Funding Health/Emergency Informati                                                                                                    | on ELI Progress Rep                                               | port Documents Returning Student Survey                                                                                                    |
|----------------------------------------------------------------------------------------------------|----------------------------------------------------------------------------------------------------|----------------------------------------------------------------------------------------------------|----------------------------------------------------------------------------------------------------|-------------------------------------------------------------------|----------------------------------------------------------------------------------------------------|
| Schedul                                                                                                    | le                                                                                                    |                                                                                                    |                                                                                                    |                                                                   |                                                                                                    |
| Semester:                                                                                                    | Summer C                                                                                              | 2018 •                                                                                                    |                                                                                                    |                                                                   |                                                                                                    |
| Summer C 2                                                                                                    | 2018 (2018-                                                                                           | 05-15 to 2018-08-10)                                                                                                    |                                                                                                    |                                                                   | Generate PDF Sched                                                                                                    |
|                                                                                                    |                                                                                                    |                                                                                                    |                                                                                                    |                                                                   | Ļ                                                                                                    |
| TTT                                                                                                    | Eng                                                                                                   | lish Language I                                                                                                    | nstitute                                                                                                    | Γ                                                                 |                                                                                                    |
|                                                                                                    |                                                                                                    | VERSITI OF FLORIE                                                                                                    | DA                                                                                                    |                                                                   | UF Maps Available<br>Check these places for building abbreviations                                                                                                    |
| ELI CL<br>Jun 21                                                                                                    | ASS S                                                                                                 | CHEDULE                                                                                                    |                                                                                                    |                                                                   | <ul> <li>In your welcome and registration packet</li> <li>Extra maps are also available in the Main O</li> <li>Online: http://campusmap.ufl.edu</li> <li>UF app (free): for Android/Ipod/Ipod Touch</li> </ul> |
| Student's                                                                                                    | Name: S                                                                                               | Sample Student                                                                                                    |                                                                                                    | L                                                                 |                                                                                                    |
| Student I                                                                                                    |                                                                                                    | ELI-ID: 13901                                                                                                    |                                                                                                    |                                                                   |                                                                                                    |
| Semeste                                                                                                    | r/Term: S                                                                                             | Summer C 2018 (May 15 to                                                                                                    | Aug 10)                                                                                                    |                                                                   |                                                                                                    |
|                                                                                                    |                                                                                                    |                                                                                                    |                                                                                                    |                                                                   |                                                                                                    |
| Course                                                                                                    | Sectio                                                                                                | on Meeting Times                                                                                                    | Classroom                                                                                                    | Teacher                                                           | Books                                                                                                    |
| Course<br>LS 60                                                                                                    | Sectio<br>61                                                                                          | 1:00PM - 1:50PM;                                                                                                    | M,T,W,R: LA Location (LA) 1:00-1:50                                                                                                    | Teacher<br>Thomas Dolce                                           | Books<br>See Instructor                                                                                                    |
|                                                                                                    | _                                                                                                    |                                                                                                    |                                                                                                    |                                                                   |                                                                                                    |
| LS 60<br>RW 30                                                                                                    | 61<br>30                                                                                              | 1:00PM - 1:50PM;<br>2:00PM - 2:50PM<br>3:00PM - 3:50PM;                                                                                                    | M,T,W,R: LA Location (LA) 1:00-1:50<br>M,T,W,R: Matherly Hall (MAT) 2<br>M,T,W,R,F: Matherly Hall (MAT) 4                                                                                                    | Thomas Dolce                                                      | See Instructor<br>Reading for Today 3: Issues, 5e;                                                                                                    |
| LS 60<br>RW 30<br>Anyone or                                                                                                    | 61<br>30<br>n F2/B1/B2                                                                                | 1:00PM - 1:50PM;<br>2:00PM - 2:50PM<br>3:00PM - 3:50PM;<br>4:00PM - 4:50PM                                                                                               | M,T,W,R: LA Location (LA) 1:00-1:50<br>M,T,W,R: Matherly Hall (MAT) 2<br>M,T,W,R,F: Matherly Hall (MAT) 4                                                                                                    | Thomas Dolce                                                      | See Instructor<br>Reading for Today 3: Issues, 5e;                                                                                                    |
| LS 60<br>RW 30<br>Anyone or<br>All classes                                                                                                    | 61<br>30<br>n F2/B1/B2<br>s start Mor                                                                 | 1:00PM - 1:50PM;<br>2:00PM - 2:50PM<br>3:00PM - 3:50PM;<br>4:00PM - 4:50PM<br>2 Visas must take 15 hours<br>nday, May 21.                                                | M,T,W,R: LA Location (LA) 1:00-1:50<br>M,T,W,R: Matherly Hall (MAT) 2<br>M,T,W,R,F: Matherly Hall (MAT) 4                                                                                                    | Thomas Dolce                                                      | See Instructor<br>Reading for Today 3: Issues, 5e;<br>Inside Writing, 1                                                                                                    |
| LS 60<br>RW 30<br>Anyone or<br>All classes<br>The last d                                                                                                    | 61<br>30<br>n F2/B1/B2<br>s start Mor<br>ay to retur                                                  | 1:00PM - 1:50PM;<br>2:00PM - 2:50PM<br>3:00PM - 3:50PM;<br>4:00PM - 4:50PM<br>2 Visas must take 15 hours<br>nday, May 21.<br>m books is May 29. The last<br>of the week: | M,T,W,R: LA Location (LA) 1:00-1:50<br>M,T,W,R: Matherly Hall (MAT) 2<br>M,T,W,R,F: Matherly Hall (MAT) 4                                                                                                    | Thomas Dolce                                                      | See Instructor<br>Reading for Today 3: Issues, 5e;<br>Inside Writing, 1                                                                                                    |
| LS 60<br>RW 30<br>Anyone or<br>All classes<br>The last di<br>Abbreviation<br>MTWR=Mon<br>MTWR=Mon                                                                           | 61<br>30<br>n F2/B1/B2<br>s start Mor<br>ay to retur                                                  | 1:00PM - 1:50PM;<br>2:00PM - 2:50PM<br>3:00PM - 3:50PM;<br>4:00PM - 4:50PM<br>2 Visas must take 15 hours<br>nday, May 21.<br>m books is May 29. The las                  | M,T,W,R: LA Location (LA) 1:00-1:50<br>M,T,W,R: Matherly Hall (MAT) 2<br>M,T,W,R,F: Matherly Hall (MAT) 4<br>s or less.                                                                                                    | Thomas Dolce<br>Thomas Dolce                                      | See Instructor<br>Reading for Today 3: Issues, 5e;<br>Inside Writing, 1                                                                                                    |
| LS 60<br>RW 30<br>Anyone or<br>All classes<br>The last di<br>MTWRF-Mon<br>MTWRF-Mon<br>MTWRF-Mon                                                                            | 61<br>30<br>s start Mor<br>ay to retur<br>to for the days<br>tay through Th<br>aday through Th        | 1:00PM - 1:50PM;<br>2:00PM - 2:50PM<br>3:00PM - 3:50PM;<br>4:00PM - 4:50PM<br>2 Visas must take 15 hours<br>nday, May 21.<br>m books is May 29. The las                  | M,T,W,R: LA Location (LA) 1:00-1:50<br>M,T,W,R: Matherly Hall (MAT) 2<br>M,T,W,R,F: Matherly Hall (MAT) 4<br>s or less.<br>st day to exchange books is June 06. Save your rece<br>ELI Attendance Policy                                                                                                    | Thomas Dolce<br>Thomas Dolce                                      | See Instructor<br>Reading for Today 3: Issues, 5e;<br>Inside Writing, 1                                                                                                    |
| LS 60<br>RW 30<br>Anyone or<br>All classes<br>The last d<br>MTWR=Mond<br>MTWR=Mond                                                                                          | 61<br>30<br>s start Mor<br>ay to retur<br>to for the days<br>tay through Th<br>aday through Th        | 1:00PM - 1:50PM;<br>2:00PM - 2:50PM<br>3:00PM - 3:50PM;<br>4:00PM - 4:50PM<br>2 Visas must take 15 hours<br>nday, May 21.<br>m books is May 29. The las                  | M.T.W.R: LA Location (LA) 1:00-1:50<br>M.T.W.R: Matherly Hall (MAT) 2<br>M.T.W.R.F: Matherly Hall (MAT) 4<br>s or less.<br>st day to exchange books is June 06. Save your rece<br>ELI Attendance Policy<br>(For all Full-Time <sup>1</sup> Non-Probationary Students<br>If you go over:<br>Percentage Hours                                                                           | Thomas Dolce<br>Thomas Dolce                                      | See Instructor<br>Reading for Today 3: Issues, 5e;<br>Inside Writing, 1<br>your books until then.                                                                                                    |
| LS 60<br>RW 30<br>Anyone or<br>All classes<br>The last di<br>MUWRF-Mond<br>MUWRF-Mond<br>MUWRF-Mond<br>MUWRF-Mond<br>MUWRF-Mond<br>MUWRF-Kirking<br>Muwdensed<br>R-Thursday | 61<br>30<br>s start Mor<br>ay to retur<br>to for the days<br>tay through Th<br>aday through Th        | 1:00PM - 1:50PM;<br>2:00PM - 2:50PM<br>3:00PM - 3:50PM;<br>4:00PM - 4:50PM<br>2 Visas must take 15 hours<br>nday, May 21.<br>m books is May 29. The las                  | M,T,W,R: LA Location (LA) 1:00-1:50<br>M,T,W,R: Matherly Hall (MAT) 2<br>M,T,W,R,F: Matherly Hall (MAT) 4<br>s or less.<br>st day to exchange books is June 06. Save your rece<br>ELI Attendance Policy<br>(For all Full-Time <sup>1</sup> Non-Probationary Students<br>If you go over:<br>Percentage Hours<br>15% 35 hours You will                                                  | Thomas Dolce Thomas Dolce Paipts and do not write in Thomas Dolce | See Instructor<br>Reading for Today 3: Issues, 5e;<br>Inside Writing, 1<br>your books until then.                                                                                                    |
| LS 60<br>RW 30<br>Anyone or<br>All classes<br>The last di<br>MUWRF-Mond<br>MUWRF-Mond<br>MUWRF-Mond<br>MUWRF-Mond<br>MUWRF-Mond<br>MUWRF-Kirking<br>Muwdensed<br>R-Thursday | 61<br>30<br>s start Mor<br>ay to retur<br>s for the days<br>say through Th<br>aday through Th<br>aday | 1:00PM - 1:50PM;<br>2:00PM - 2:50PM<br>3:00PM - 3:50PM;<br>4:00PM - 4:50PM<br>2 Visas must take 15 hours<br>nday, May 21.<br>m books is May 29. The las                  | M,T,W,R: LA Location (LA) 1:00-1:50<br>M,T,W,R: Matherly Hall (MAT) 2<br>M,T,W,R,F: Matherly Hall (MAT) 4<br>s or less.<br>st day to exchange books is June 06. Save your rece<br>ELI Attendance Policy<br>(For all Full-Time <sup>1</sup> Non-Probationary Students<br>If you go over:<br>Percentage Hours<br>15% 35 hours You will                                                  | Thomas Dolce Thomas Dolce Paipts and do not write in Thomas Dolce | See Instructor<br>Reading for Today 3: Issues, 5e;<br>Inside Writing, 1<br>your books until then.                                                                                                    |
| LS 60<br>RW 30<br>Anyone or<br>All classes<br>The last di<br>MUWRF-Mond<br>MUWRF-Mond<br>MUWRF-Mond<br>MUWRF-Mond<br>MUWRF-Mond<br>MUWRF-Kirking<br>Muwdensed<br>R-Thursday | 61<br>30<br>s start Mor<br>ay to retur<br>s for the days<br>say through Th<br>aday through Th<br>aday | 1:00PM - 1:50PM;<br>2:00PM - 2:50PM<br>3:00PM - 3:50PM;<br>4:00PM - 4:50PM<br>2 Visas must take 15 hours<br>nday, May 21.<br>m books is May 29. The las                  | M.T.W.R: LA Location (LA) 1:00-1:50<br>M.T.W.R: Matherly Hall (MAT) 2<br>M.T.W.R.F: Matherly Hall (MAT) 4<br>s or less.<br>st day to exchange books is June 06. Save your rece<br>ELI Attendance Policy<br>(For all Full-Time <sup>1</sup> Non-Probationary Students<br>If you go over:<br>Percentage Hours<br>15% 35 hours You will<br>25% 59 hours You will<br>25% 59 hours You car | Thomas Dolce Thomas Dolce Thomas Dolce appts and do not write in  | See Instructor<br>Reading for Today 3: Issues, 5e;<br>Inside Writing, 1<br>your books until then.<br>ertificate. <sup>2</sup><br>lasses and your I-20 will be terminated.                                      |

## My Profile—ELI Progress Report—Schedule—Attendance Details

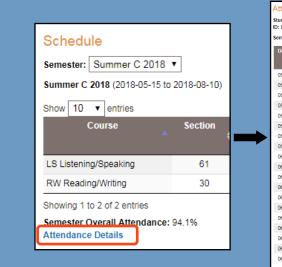

| Attendanc                          | e Details                               |                                      |
|------------------------------------|-----------------------------------------|--------------------------------------|
| Student: Sampl<br>ID: ELI-ID: 1390 |                                         |                                      |
| Semester: Sum                      | mer C, 2018 (May 15 - Augus             | it 10)                               |
| Date                               | LS<br>Listening/Speaking (60)<br>Sec 61 | RW<br>Reading/Writing (30)<br>Sec 30 |
| 05-21-2018                         | Present                                 | Absent                               |
| 05-22-2018                         | Present                                 | Present                              |
| 05-23-2018                         | Present                                 | Tardy                                |
| 05-24-2018                         | Present                                 | Present                              |
| 05-25-2018                         |                                         | Present                              |
| 05-29-2018                         | Absent                                  | Present                              |
| 05-30-2018                         | Present                                 | Present                              |
| 05-31-2018                         | Tardy                                   | Present                              |
| 06-01-2018                         |                                         | Present                              |
| 06-04-2018                         | Present                                 | Present                              |
| 06-05-2018                         | Present                                 | Present                              |
| 06-06-2018                         | Present                                 | Present                              |
| 06-07-2018                         | Present                                 | Present                              |
| 06-08-2018                         |                                         | Present                              |
| 06-11-2018                         | Present                                 | Present                              |
| 06-12-2018                         | Present                                 | Present                              |
| 06-13-2018                         | Present                                 | Present                              |
| 06-14-2018                         | Present                                 | Present                              |
| 06-15-2018                         |                                         | Present                              |

See your attendance for each day. Note—For LS or RW, only one hour of classes is shown. These classes meet for two hours per day, so all absences or tardies may not be shown.

| my.eli.ufl.edu                                                            |                |                                                                                           |                 |                                                       |                              | Current Student Guio                                                                           |
|---------------------------------------------------------------------------|----------------|-------------------------------------------------------------------------------------------|-----------------|-------------------------------------------------------|------------------------------|------------------------------------------------------------------------------------------------|
| My Profile—Docume                                                         | ents           |                                                                                           |                 |                                                       |                              |                                                                                                |
| My Profile Basic Information Address history Documents                    | Immigration Fi | unding Health/Emergency                                                                   | Information     | ELI Progress Report                                   | Documents                    | Returning Student Survey Add Document                                                          |
| Туре                                                                      | Received       | Application Date                                                                          | Expiration Date | Valid                                                 | File Name/Label              | Notes                                                                                          |
| Certification of Financial Responsibility                                 | 06-05-2018     | 05-30-2018                                                                                |                 | Yes                                                   | user13901_CFR_1806(<br>6.pdf | 0509082                                                                                        |
| From this page, you can<br>your important documer<br>These documents are: | nts.           | Certification of Financial<br>Responsibility<br>Diploma Transcript<br>Financial Statement | •               | I-20<br>Insurance Veri<br>Passport<br>Proof of Health |                              | <ul> <li>Proof of Immunizations</li> <li>Transfer Form</li> <li>Waiver of Liability</li> </ul> |

| I | My Profile—D                              | Ocuments—A                                      | dd a Docu                                                        | iment                                  |                     |                                    |                                |              |
|---|-------------------------------------------|-------------------------------------------------|------------------------------------------------------------------|----------------------------------------|---------------------|------------------------------------|--------------------------------|--------------|
| M | ly Profile                                |                                                 |                                                                  |                                        |                     |                                    |                                |              |
|   | Basic Information Address                 | s history Immigration Fun                       | ding Health/Emer                                                 | rgency Information                     | ELI Progress Report | Documents Retur                    | rning Student Survey           |              |
|   | Documents                                 |                                                 | ·                                                                | ľ                                      |                     |                                    |                                | Add Document |
|   | Туре                                      | Received                                        | Application Date                                                 | Expiration Date                        | Valid               | File Name/Label                    | Notes                          |              |
|   | Certification of Financial Responsibility | 06-05-2018                                      | 05-30-2018                                                       |                                        | Yes                 | user13901_CFR_18060509082<br>6.pdf |                                |              |
| ſ |                                           | Document Ty<br>La<br>No                         | me: Sample S<br>ype: Sele<br>bel:<br>File: Choos<br>tes: Save In | Student<br>ct One<br>e File No file ch | _ \                 |                                    | type of document<br>this menu. | from         |
|   |                                           | m your computer to u<br>d .pdf and picture file |                                                                  |                                        |                     | Add a not                          | e to your docume               | ent.         |
|   | Note: You cannot                          | upload Microsoft Wo<br>files.                   | ord                                                              |                                        |                     |                                    |                                |              |

| My Profile—Returning Student Survey                                                                                                    |  |  |  |  |  |
|----------------------------------------------------------------------------------------------------|--|--|--|--|--|
|                                                                                                    |  |  |  |  |  |
| Wy Profile Directory My Finances My Courses                                                                                                    |  |  |  |  |  |
| Basic Information Address history Immigration Funding Health/Emergency Information ELI Progress Report Documents Returning Student Survey                                                                                                    |  |  |  |  |  |
| Control of the options in the section that describes your current situation. There are 2 sections:                                                                                                    |  |  |  |  |  |
| My Profile—Returning Student Survey                                                                                                    |  |  |  |  |  |
| My Profile Basic Information Address history Immigration Funding Health/Emergency Information ELI Progress Report Documents Returning Student Survey                                                                                                    |  |  |  |  |  |
| Summer 2023 Student Survey                                                                                                    |  |  |  |  |  |
| On this page, you will find the Returning Student Survey. At the end of<br>each semester, we will ask you to fill this out to let us know what your<br>future plans are. <b>All students must complete this survey.</b>                                                                                                    |  |  |  |  |  |
| 1. I am on the F-1 student visa - (Check one):                                                                                                    |  |  |  |  |  |
| I will study full-time at the ELI for the Summer C 2023 term. I have been a full-time student for two C semesters in a row (August - April 2023) so I will take a one-semester vacation and return to the ELI in the Summer B or Fall C 2023 semesters. You must get approval from Daryl. I intend to transfer to another school or another program at UF. You should transfer your I-20 June 27th. I will not study the Summer C semester but plan on returning for the Summer B or Fall C semesters. I am not eligible for a vacation semester. You must get approval from Daryl. Your I-20 will be terminated in SEVIS for authorized withdrawal and you must leave the US 15 days after I-20 termination. I will not return to the ELI and I will not transfer to a new school. Your I-20 will be "completed" in SEVIS. You need to leave the U.S. by June 27th. |  |  |  |  |  |
| 2. I am not an F-1 student. I am a US citizen or resident or I have a B1/2, F-2, J, H or other visa. (Students under B1/2, F2 visas cannot be Full Time) - (Check one):           O         I will return to the ELI for the Summer C 2023 term as a part-time student.           O         I will return to the ELI for the Summer C 2023 term as a full-time student.           O         I will return to the ELI for the Summer C 2023 term as a full-time student.           O         I will return for Summer C 2023 term as a full-time student.                                                                                                    |  |  |  |  |  |
| I want to return for the Summer B or Fall C semester. You should contact Daryl about taking a break and returning for a future semester.  Submit                                                                                                    |  |  |  |  |  |
| Fill out the survey by clicking the circle next<br>to the answer that matches your plan. Then<br>hit submit at the bottom.<br>Note: You can change your answers later in<br>case your plans change.                                                                                                    |  |  |  |  |  |

|                              | Directory                    |
|------------------------------|------------------------------|
| My Profile Directory My Fina | nces My Courses              |
|                              |                              |
|                              | My Profile Directory My Fina |

|                                             | Directory                                                                                |                 |                    |               | Directory     |
|---------------------------------------------|------------------------------------------------------------------------------------------|-----------------|--------------------|---------------|---------------|
| Type a name<br>here to find<br>information. | Browse people<br>Filter by:<br>Role:<br>Select options<br>Show 25 V entries<br>Last name | ¢<br>First name | ▲ Role             | Reset filters | Click here to |
|                                             | Allen                                                                                    | Todd            | Teacher            | View Details  | find out more |
|                                             | Almeqdad                                                                                 | Mohammed        | Teacher            | View Details  | information   |
|                                             | Armada                                                                                   | Camille         | Language Assistant | View Details  | about that    |
|                                             | Augustyniak                                                                              | Becky           | Administrator      | View Details  | person.       |
|                                             | Bahmad                                                                                   | Marina          | Language Assistant | View Details  | person.       |
|                                             | Baker                                                                                    | Noreen          | Teacher            | View Details  |               |
|                                             | Bish                                                                                     | Daryl           | Assistant Director | View Details  |               |

|                                                                                                    |                             | Dire                                      | ctory—View Details |
|----------------------------------------------------------------------------------------------------|-----------------------------|-------------------------------------------|--------------------|
| Shelly                                                                                                    | Victoria                    | Student Life Special Programs Coordinator | View Details       |
|                                                                                                    |                             |                                           |                    |
| Victoria<br>Basic Info<br>Victoria S                                                                                                    | helly                       |                                           |                    |
| Title:                                                                                                    | Student Life<br>Coordinator |                                           |                    |
| Email:                                                                                                    | ⊠ vcshelly@ufl.edu          |                                           |                    |
| Contract Contract Con | 352-273-4394                |                                           |                    |
| phone:                                                                                                    |                             |                                           |                    |

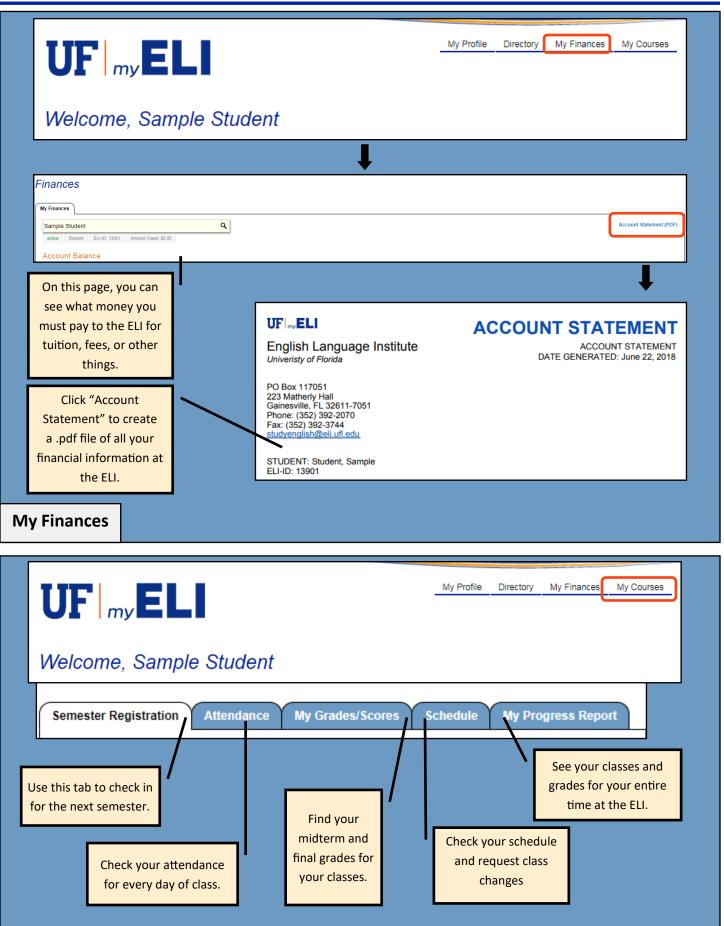

| UF my ELI                                                                                                    | Courses          |
|----------------------------------------------------------------------------------------------------|------------------|
| Welcome, Sample Student                                                                                                    |                  |
| Courses         Semester Registration       Attendance       My Grades/Scores       Schedule       My Progress Report         Use this tab to check in for the next semester.       Find your midterm and final grades for your entire time at the ELI.       See your classes and grades for your entire time at the ELI.         Check your attendance for every day of class.       Find your midterm and final grades for your classes.       Check your schedule and request class changes | r entire<br>ELI. |
| Courses         Semester Registration       Attendance       My Grades/Scores       Schedule       My Progress Report                                                                                                    |                  |
| Registration Information   Stores to this information must be made through ELI Front Desk Staff.   Store of entries   Search:   Status • Checkeding • Return Student Sturvey Details   Fail C 2018 • Registered • Vergenter   Store of C 2018 • Registered • Vergenter   Torte next semestere    After you click "Checke-In," you can choose your<br>classes for the next semester. You can also read<br>about the elective classes for that semestere.                                         |                  |

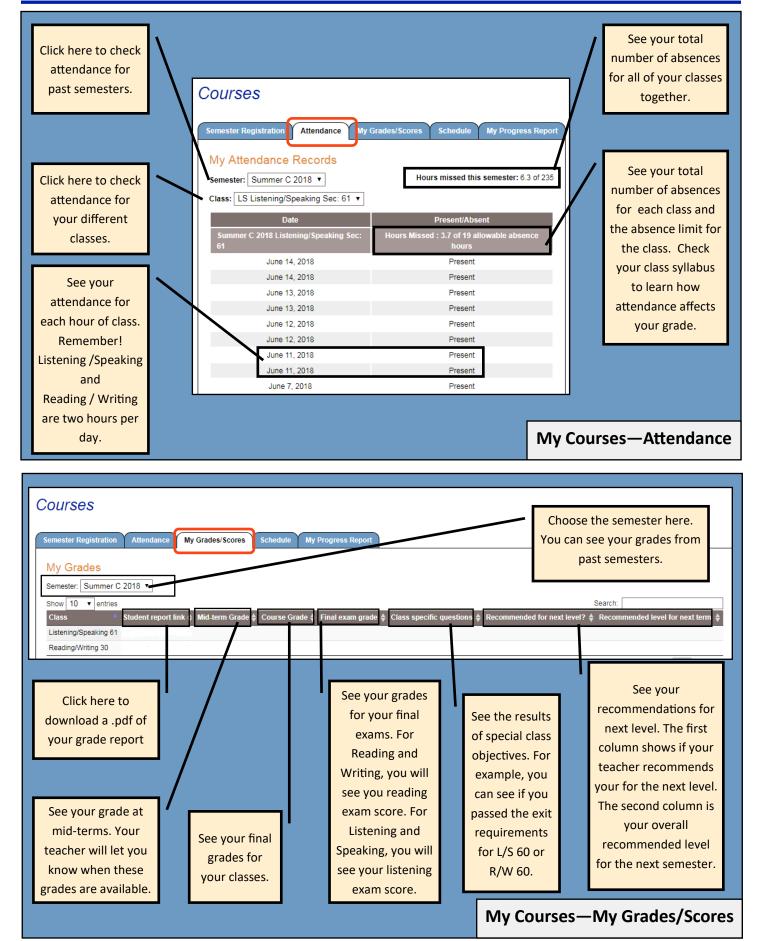

### Current Student Guide

| l                                                                                                    | -                                                | asses, meeting<br>s, and teachers.           |                               | Click here to see a .pdf of your so<br>including textbook informati |                                                                            |
|----------------------------------------------------------------------------------------------------|--------------------------------------------------|----------------------------------------------|-------------------------------|---------------------------------------------------------------------|----------------------------------------------------------------------------|
| JF   my E                                                                                                    | LI                                               |                                              |                               | _!                                                                  | My Profile Directory My inances My Courses                                 |
| ourses                                                                                                    |                                                  |                                              |                               |                                                                     |                                                                            |
| emester Registration                                                                                                  | Attendance My Grades                             | Score Schedule I Progress                    | s Report                      | $\mathbf{N}$                                                        |                                                                            |
|                                                                                                    |                                                  |                                              |                               |                                                                     |                                                                            |
| My Schedule                                                                                                    |                                                  |                                              |                               |                                                                     |                                                                            |
| -                                                                                                    | 21 🗸                                             |                                              |                               | $\mathbf{A}$                                                        |                                                                            |
| Semester: Summer C 20                                                                                                 | 21 🗸                                             | $\smile$                                     |                               |                                                                     | View Schedule (PDF)                                                        |
| My Schedule<br>Semester: Summer C 200<br>Scheduled classes<br>Class add request                                       | 21 🗸                                             | $\smile$                                     |                               |                                                                     |                                                                            |
| Semester: Summer C 202<br>Scheduled classes                                                                           |                                                  | hdraw â Meetina Timea â                      | Instructor 💧                  | Building/Room                                                       | View Schedule (PDF)<br>Search:<br>Requests                                 |
| Semester: Summer C 200<br>Scheduled classes<br>Class add request<br>Show 10 v entries                                 |                                                  | hdraw 🌢 Meeting Times 🌢<br>11:00AM - 11:50AM | Instructor 🌢<br>Dolce, Thomas | Brildinn/Room<br>M.T.W.R.F: Weil Hall (WEIL) 238                    | Search:<br>Requests &                                                      |
| Semester: Summer C 200<br>Scheduled classes<br>Class add request<br>Show 10 v entries<br>Course & Level               | 🔺 Section 🚖 Wit                                  |                                              |                               |                                                                     | Search:<br>Drop request<br>Section or level change request<br>Drop request |
| Semester: Summer C 200<br>Scheduled classes<br>Class add request<br>Show 10 v entries<br>Course & Level<br>Grammar 20 | <ul> <li>▲ Section ≜ With</li> <li>20</li> </ul> | 11:00AM - 11:50AM                            | Dolce, Thomas                 | M,T,W,R,F: Weil Hall (WEIL) 238                                     | Search:<br>A Rouests & Drop request<br>Section or level change request     |

# My Courses—Schedule

| UF my ELI                                                                                                    |                                                                                                    |                                                                  | My Profile Directory My Finances My Courses                                                                                                    |
|----------------------------------------------------------------------------------------------------|----------------------------------------------------------------------------------------------------|------------------------------------------------------------------|----------------------------------------------------------------------------------------------------|
| Courses                                                                                                    |                                                                                                    | Click here to reque<br>or to change you                          |                                                                                                    |
| Semester Registration Attendance My Grades/Score Sched                                                                                                    |                                                                                                    |                                                                  |                                                                                                    |
| Scheduled classes                                                                                                    | ere to request<br>dd a course.                                                                                                    |                                                                  | View Schedule (PDF)                                                                                                    |
|                                                                                                    | Meeting Times 🜲 Instructor 🌲                                                                                                    | Building/Room                                                    | 🔶 Request 🗧 🔶                                                                                                    |
| Grammar 20 20 11                                                                                                    | 1:00AM - 11:50AM Dolce, Thomas                                                                                                    | M,T,W,R,F: Weil Hall (WEIL) 238                                  | Drop request<br>Section or level change request                                                                                                    |
| Listening/Speaking 40 40 1                                                                                                    | 1:00PM - 2:50PM Voigt, Christine                                                                                                    | M,T,W,R: LA Location (LA) 1:00-1:50 M,T,W,R: Weil Hall           |                                                                                                    |
| Reading/Writing 30 30 9                                                                                                    | 0:00AM - 10:50AM Clark, Lynne                                                                                                    | M,T,W,R,F: Weil Hall (WEIL) 234                                  | Drop request<br>Section or level change request                                                                                                    |
| Showing 1 to 3 of 3 entries                                                                                                    |                                                                                                    |                                                                  | Previous 1 Next                                                                                                    |
| Change requests                                                                                                    |                                                                                                    |                                                                  |                                                                                                    |
|                                                                                                    |                                                                                                    |                                                                  | Search:                                                                                                    |
| Semester Registration         Attendance         My Grades/Scores         Schedule           Section or Level Change Request         We do our best to place our students appropriately, though sometimes there are level for you.         If you are a returning student and did not complete the required items for promo cannot move up a level. Please check the <u>Student Caulde</u> for criteria.           Level changes are made based on when a student is misplaced and are in the value of the textbook         • the topics           If you are not happy with your instructor, please come to the main office.         If you do not get a response after two work days, check your junk mail, or come Current Level:           Current Section: 1         (enter section number, for exam Requested Section:           When did you speak to your instructor? Date:         Image: Please write in detail why you think you should change class or section and wh | e errors. If you think you are misplaced, we will need di<br>otion in a previous semester, you will <b>NOT</b> be considere<br>wrong level. Students cannot change class/sections be<br>e to the main office. Keep going to your assigned class (<br>nple: 4 or 40)<br>example: 3 or 33)<br>ii (mn/dd/yyyy) | ed for a level chan<br>ecause<br>until you are notifie<br>will a | en you request a change to your<br>dule, read the message carefully.<br>e an explanation of why you want<br>ange your schedule. Your request<br>appear in the "Change Requests"<br>u. Here, you can see the status of<br>your request. |
| I have read the instructions carefully Save Information Cancel                                                                                                    |                                                                                                    | My Cou                                                           | irses—Schedule—Requests                                                                                                    |